## Entity Relationship Diagram of Mondial Database

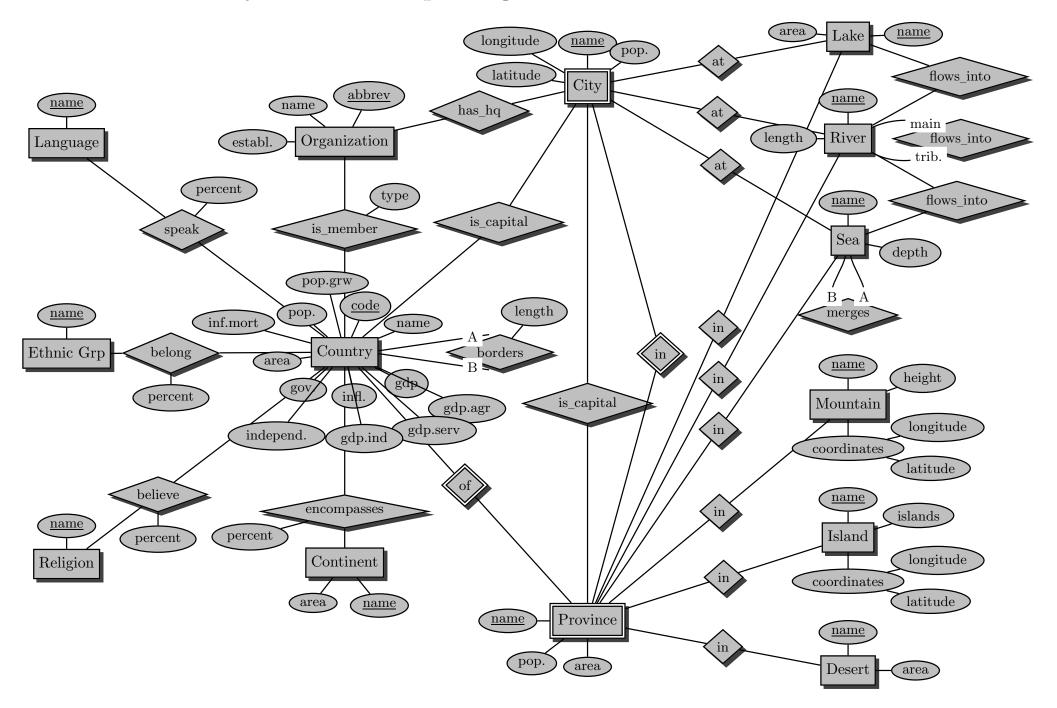

## Referential Dependencies of Mondial Database

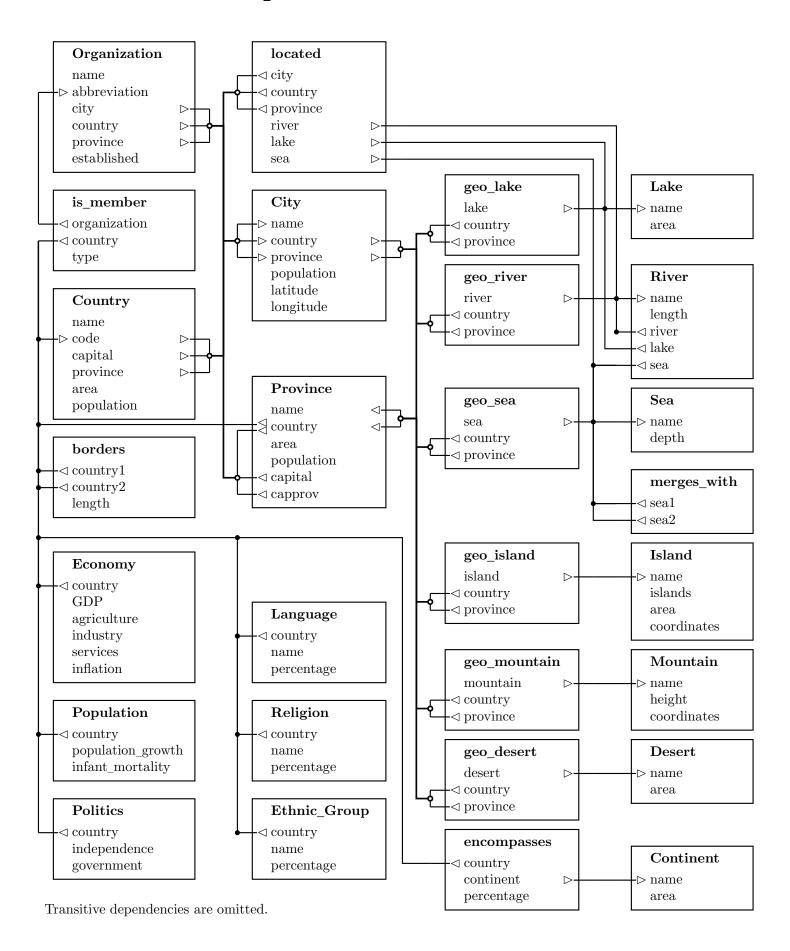

# Relational Schema Description of Mondial Database

#### Types

GeoCoord: geographic position.

Latitude: geographic latitude

Longitude: geographic longitude

#### Tables

Country: the countries of the world with some data.

Name: the country name

Code: the internet country code (two letters)

Capital: the name of the capital

Province: the province where the capital belongs to

Population: the population number

Area: the total area

Province: information about administrative divisions.

Name: the name of the administrative division the country: even the country code where it belongs to the population: the population of the province the total area of the province

Capital: the name of the capital

CapProv: the name of the province where the captital belongs to

⇒ Note that *capprov* is not necessarily equal to *name*. For example, the municipality of *Bogota* (*Columbia*) is a province of its own, and *Bogota* is the capital of the surrounding province *Cudinamarca*.

City: information about cities.

Name: the name of the city

Country: the country code where it belongs to

Province: the name of the province where it belongs to

Population: population of the city
Latitude: geographic latitude
Longitude: geographic longitude

Continent: information about continents.

Name: name of the continent

Area: total area of the continent

encompasses: information to which continents a country belongs.

Country: the country code
Continent: the continent name

Percentage: percentage, how much of the area of a country belongs to the continent

borders: informations about neighboring countries.

Country1: a country codeCountry2: a country code

Length: length of the border between country1 and country2

 $\Rightarrow$  Note that in this relation, for every pair of neighboring countries (A, B), only one tuple is given – thus, the relation is *not* symmetric.

Organization: information about political and economical organizations.

**Abbreviation**: the abbreviation of the organization Name: the full name of the organization

Established: date of establishment
City: the city where it is seated
Province: the province of its seat
Country: the country code of its seat

is member: memberships in political and economical organizations.

**Organization**: the abbreviation of the organization **Country**: the code of the member country

**Type**: the type of membership

Economy: economical information about the countries.

Country: the country code

GDP: gross domestic product (in million dollar)
Agriculture: percentage of agricultural sector of the GDP
Industry: percentage of industrial sector of the GDP
Services: percentage of service sector of the GDP
Inflation: inflation rate (percentage, per annum)

Population: information about the population of the countries.

Country: the country code

Population\_Growth: population growth rate (percentage, per annum)

Infant\_Mortality: infant mortality (per thousand)

Politics: political information about the countries

Country: the country code
Independence: date of independence
Government: type of government

Language: information about the languages spoken in a country.

Country: the country code

Name: name of the language

 ${\bf Percentage:} \quad {\bf percentage \ of \ the \ language \ in \ this \ country}$ 

Religion: information about the religions in a country.

Country: the country code

Name: name of the religion

Percentage: percentage of the religion in this country

Ethnic Group: information about the ethnic groups in a country.

Country: the country code

Name: name of the ethnic group

**Percentage:** percentage of the ethnic group in this country

located: information about cities located at rivers, lakes, and seas.

City: the name of the city

Province: the province where the city belongs to Country: the country code where the city belongs to

River: the river where it is located at Lake: the lake where it is located at Sea: the sea where it is located at

 $\Rightarrow$  Note that for a given city, there can be several lakes/seas/rivers where it is located at.

River: information about rivers.

Name: the name of the river
River: the river where it flows to
Lake: the lake where it flows to
Sea: the sea where it flows to
Length: the length of the river

Mountain: information about mountains.

Name: the name of the mountain
Height: the height of the mountain

Coordinates: its geographical coordinates as (longitude, latitude)

Lake: information about lakes.

Name: the name of the lake
Area: the total area of the lake

Sea: information about seas.

Name: the name of the sea

Depth: the maximal depth of the sea

Island: information about islands.

Name: the name of the island

Islands: the group of the islands where it belongs to

Area: the total area of the island

Coordinates: its geographical coordinates as (longitude, latitude)

Desert: information about deserts.

Name: the name of the desert

Area: the total area of the desert

geo\_river: geographical information about rivers.

River: the name of the river

Country: the country code where it is located

Province: the province of this country

geo\_mountain: geographical information about mountains.

Mountain: the name of the mountain

Country: the country code where it is located

**Province**: the province of this country

geo\_lake: geographical information about lakes.

Lake: the name of the lake

Country: the country code where it is located

Province: the province of this country

geo\_sea: geographical information about seas.

Sea: the name of the sea

Country: the country code where it is located

**Province**: the province of this country

geo\_island: geographical information about islands.

Island: the name of the island

Country: the country code where it is located

**Province**: the province of this country

geo desert: geographical information about deserts.

Desert: the name of the desert

 ${\bf Country:} \quad \hbox{the country code where it is located} \\$ 

**Province**: the province of this country

merges with: information about neighboring seas.

Sea1: a sea Sea2: a sea

### Schema Definitions of Mondial Database

```
mondial-schema.sql:
CREATE OR REPLACE TYPE GeoCoord AS OBJECT (
    Latitude NUMBER,
    Longitude NUMBER
CREATE TABLE Country (
    Name VARCHAR2(40)
        CONSTRAINT Country_Name_NotNull NOT NULL
        CONSTRAINT Country_Name_Unique UNIQUE,
    Code CHAR(2)
        CONSTRAINT Country Key PRIMARY KEY.
    Capital VARCHAR2(40),
    Province VARCHAR2(40),
    Population NUMBER
        CONSTRAINT Country_Population_Check CHECK (
             Population >= 0
        ),
    Area NUMBER
        CONSTRAINT Country_Area_Check CHECK (
             Area >= 0
);
CREATE TABLE Province (
    Name VARCHAR2(40).
    Country CHAR(2),
    Population NUMBER
        CONSTRAINT Province_Population_Check CHECK (
             Population >= 0
        ),
    Area NUMBER
        CONSTRAINT Province_Area_Check CHECK (
             Area >= 0
    Capital VARCHAR2(40),
    CapProv VARCHAR2(40),
    CONSTRAINT Province_Key PRIMARY KEY (Country, Name)
);
```

```
CREATE TABLE City (
    Name VARCHAR2(40),
    Country CHAR(2),
    Province VARCHAR2(40).
    Population NUMBER
        CONSTRAINT City_Population_Check CHECK (
             Population >= 0
    Latitude NUMBER
        CONSTRAINT City_Latitude_Check CHECK (
             (Latitude >= -90) AND (Latitude <= 90)
    Longitude NUMBER
        CONSTRAINT City_Longitude_Check CHECK (
             (Longitude \geq -180) AND (Longitude \leq 180)
    CONSTRAINT City_Key PRIMARY KEY (Country, Province, Name)
);
CREATE TABLE Continent (
    Name VARCHAR2(20)
        CONSTRAINT Continent_Key PRIMARY KEY,
    Area NUMBER
        CONSTRAINT Continent_Area_Check CHECK (
             Area >= 0
);
CREATE TABLE encompasses (
    Country CHAR(2),
    Continent VARCHAR2(20),
    Percentage NUMBER
        CONSTRAINT encompasses_Percentage_Check CHECK (
             (Percentage > 0) AND (Percentage <= 100)
    CONSTRAINT encompasses_Key PRIMARY KEY (Continent, Country)
);
CREATE TABLE borders (
    Country1 CHAR(2),
    Country2 CHAR(2),
    Length NUMBER
        CONSTRAINT borders_Length_Check CHECK (
             Length > 0
    CONSTRAINT borders_Key PRIMARY KEY (Country1, Country2)
);
```

```
CREATE TABLE Organization (
    Abbreviation VARCHAR2(15)
        CONSTRAINT Organization_Key PRIMARY KEY,
    Name VARCHAR2(100)
        CONSTRAINT Organization_Name_NotNull NOT NULL
        CONSTRAINT Organization_Name_Unique UNIQUE,
    Established DATE,
    City VARCHAR2(40)
    Province VARCHAR2(40),
    Country CHAR(2)
);
CREATE TABLE is_member (
    Organization VARCHAR2(15),
    Country CHAR(2).
    Type VARCHAR2(30),
    CONSTRAINT is_member_Key PRIMARY KEY (Country, Organization)
CREATE TABLE Economy (
    Country CHAR(2)
        CONSTRAINT Economy_Key PRIMARY KEY,
    GDP NUMBER
        CONSTRAINT Economy_GDP_Check CHECK (
             GDP >= 0
    Agriculture NUMBER,
    Industry NUMBER,
    Services NUMBER.
    Inflation NUMBER
);
CREATE TABLE Population (
    Country CHAR(2)
        CONSTRAINT Population_Key PRIMARY KEY,
    Population_Growth NUMBER,
    Infant_Mortality NUMBER
);
CREATE TABLE Politics (
    Country CHAR(2)
        CONSTRAINT Politics_Key PRIMARY KEY,
    Independence DATE,
    Government VARCHAR2(120)
);
CREATE TABLE Language (
    Country CHAR(2),
    Name VARCHAR2(50),
    Percentage NUMBER
        CONSTRAINT Language Percentage Check CHECK (
             (Percentage > 0) AND (Percentage <= 100)
    CONSTRAINT Language_Key PRIMARY KEY (Country, Name)
);
```

```
CREATE TABLE Religion (
    Country CHAR(2),
    Name VARCHAR2(50),
    Percentage NUMBER
        CONSTRAINT Religion_Percentage_Check CHECK (
             (Percentage > 0) AND (Percentage <= 100)
    CONSTRAINT Religion Key PRIMARY KEY (Country, Name)
);
CREATE TABLE Ethnic Group (
    Country CHAR(2),
    Name VARCHAR2(50),
    Percentage NUMBER
        CONSTRAINT Ethnic Group Percentage Check CHECK (
             (Percentage > 0) AND (Percentage <= 100)
    CONSTRAINT Ethnic_Group_Key PRIMARY KEY (Country, Name)
);
CREATE TABLE located (
    City VARCHAR2(40)
        CONSTRAINT located_City_NotNull NOT NULL,
    Province VARCHAR2(40)
        CONSTRAINT located_Province_NotNull NOT NULL.
    Country CHAR(2)
        CONSTRAINT located_Country_NotNull NOT NULL,
    River VARCHAR2(30),
    Lake VARCHAR2(30).
    Sea VARCHAR2(30)
);
CREATE TABLE River (
    Name VARCHAR2(30)
        CONSTRAINT River_Key PRIMARY KEY,
    River VARCHAR2(30),
   Lake VARCHAR2(30).
    Sea VARCHAR2(30),
    Length NUMBER
        CONSTRAINT River_Length_Check CHECK (
             Length >= 0
);
```

```
CREATE TABLE Mountain (
    Name VARCHAR2(30)
        CONSTRAINT Mountain_Kev PRIMARY KEY,
    Height NUMBER
        CONSTRAINT Mountain_Height_Check CHECK (
             Height >= 0
        ),
    Coordinates GeoCoord
        CONSTRAINT Mountain_Coordinates_Check CHECK (
              (Coordinates.Longitude >= -180) AND
             (Coordinates.Longitude <= 180) AND
             (Coordinates.Latitude >= -90) AND
             (Coordinates.Latitude <= 90)
);
CREATE TABLE Lake (
    Name VARCHAR2(30)
        CONSTRAINT Lake Kev PRIMARY KEY.
    Area NUMBER
        CONSTRAINT Lake_Area_Check CHECK (
             Area >= 0
);
CREATE TABLE Sea (
    Name VARCHAR2(30)
        CONSTRAINT Sea_Key PRIMARY KEY,
    Depth NUMBER
        CONSTRAINT Sea_Depth_Check CHECK (
             Depth >= 0
);
CREATE TABLE Island (
    Name VARCHAR2(30)
        CONSTRAINT Island_Key PRIMARY KEY,
    Islands VARCHAR2(30),
    Area NUMBER
        CONSTRAINT Island_Area_Check CHECK (
             Area >= 0
        ),
    Coordinates GeoCoord
        CONSTRAINT Island_Coordinates_Check CHECK (
              (Coordinates.Longitude >= -180) AND
             (Coordinates.Longitude <= 180) AND
              (Coordinates.Latitude >= -90) AND
              (Coordinates.Latitude <= 90)
);
```

```
CREATE TABLE Desert (
    Name VARCHAR2(30)
        CONSTRAINT Desert_Kev PRIMARY KEY,
    Area NUMBER
        CONSTRAINT Desert_Area_Check CHECK (
             Area >= 0
);
CREATE TABLE geo_river (
    River VARCHAR2(30),
    Country CHAR(2),
    Province VARCHAR2(40).
    CONSTRAINT geo_river_Key PRIMARY KEY (Country, Province, River)
CREATE TABLE geo_mountain (
    Mountain VARCHAR2(30),
    Country CHAR(2).
    Province VARCHAR2(40),
    CONSTRAINT geo_mountain_Key PRIMARY KEY (Country, Province, Mountain)
CREATE TABLE geo_lake (
    Lake VARCHAR2(30),
    Country CHAR(2).
    Province VARCHAR2(40).
    CONSTRAINT geo_lake_Key PRIMARY KEY (Country, Province, Lake)
);
CREATE TABLE geo_sea (
    Sea VARCHAR2(30),
    Country CHAR(2),
    Province VARCHAR2(40).
    CONSTRAINT geo_sea_Key PRIMARY KEY (Country, Province, Sea)
CREATE TABLE geo_island (
    Island VARCHAR2(30),
    Country CHAR(2).
    Province VARCHAR2(40),
    CONSTRAINT geo_island_Key PRIMARY KEY (Country, Province, Island)
);
CREATE TABLE geo_desert (
    Desert VARCHAR2(30),
    Country CHAR(2),
    Province VARCHAR2(40).
    CONSTRAINT geo_desert_Key PRIMARY KEY (Country, Province, Desert)
);
CREATE TABLE merges_with (
    Seal VARCHAR2(30),
    Sea2 VARCHAR2(30),
    CONSTRAINT merges_with_Key PRIMARY KEY (Sea1, Sea2)
);
```